## **MODA**

# **Modelling DAta providing a description for** *self-heating of carbon fiber reinforced composite by Joule Effect* **simulated in project** *MASTRO*

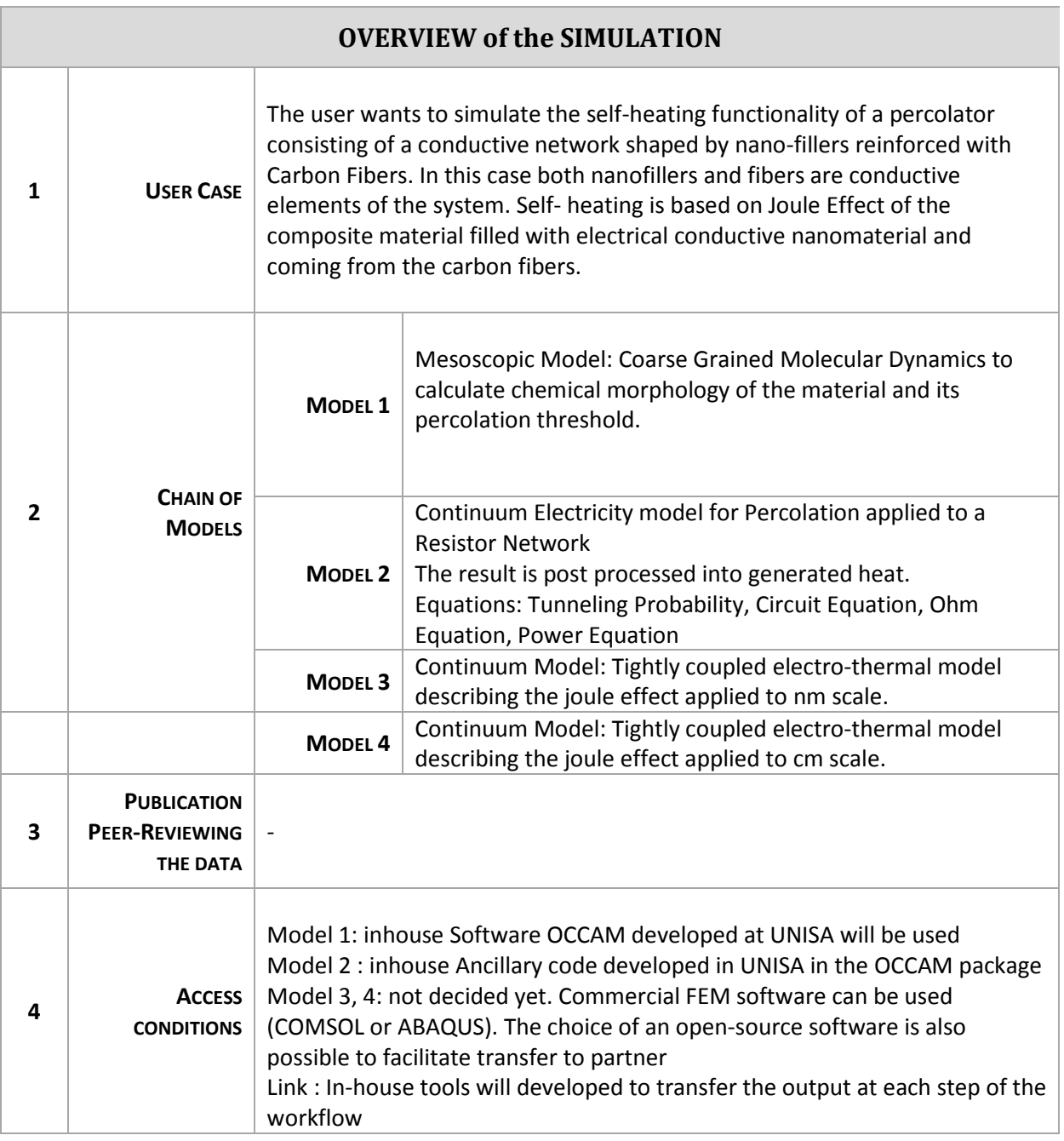

#### **MODA**

a n

**START COMPANY** 

### **Simulation with MODEL 1 – Mesocale GCMD**

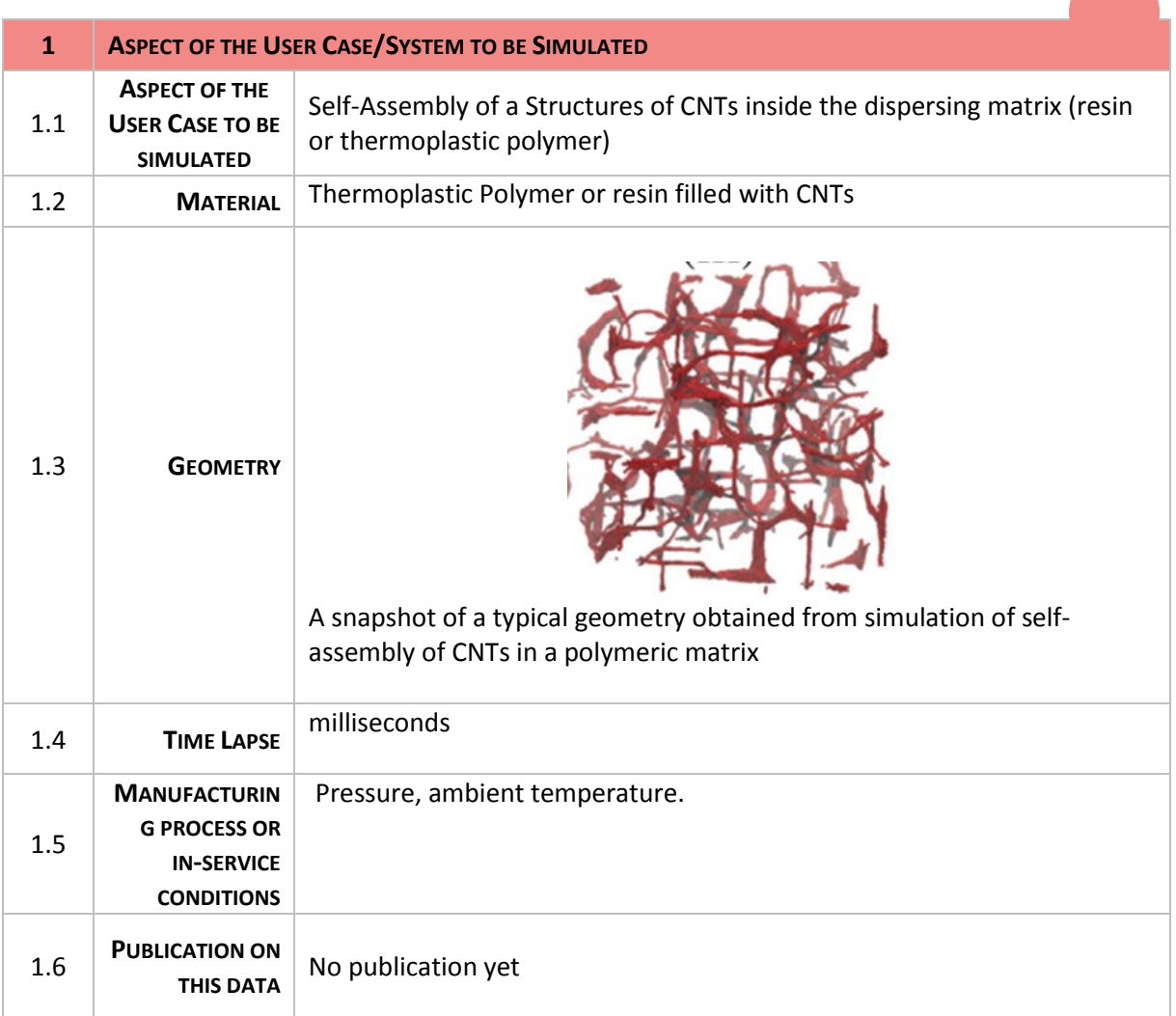

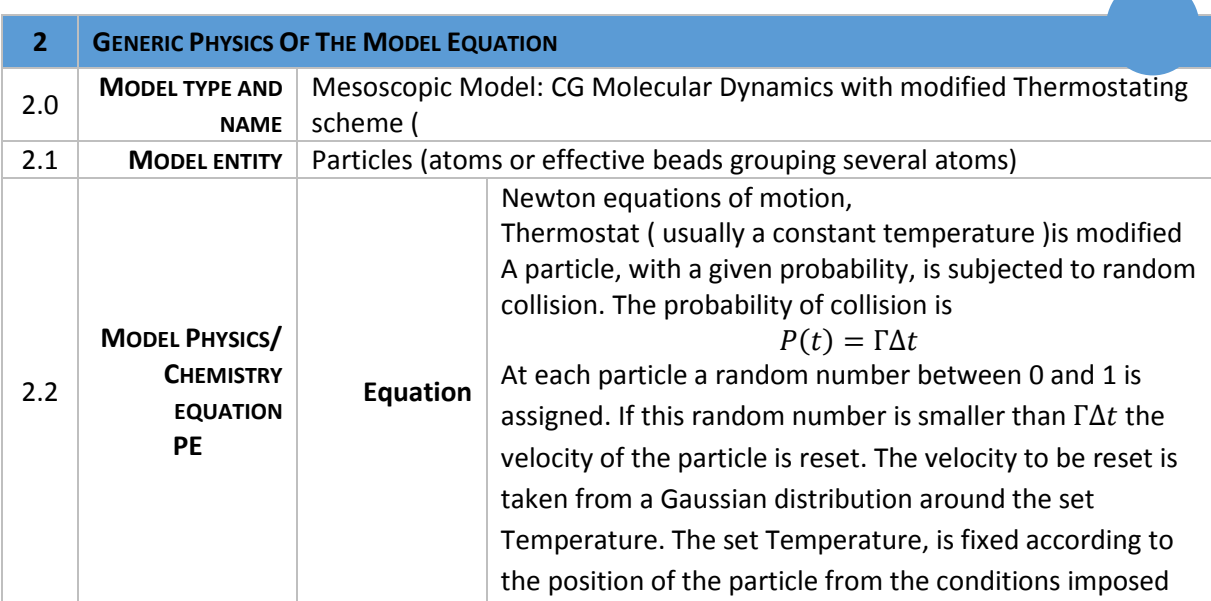

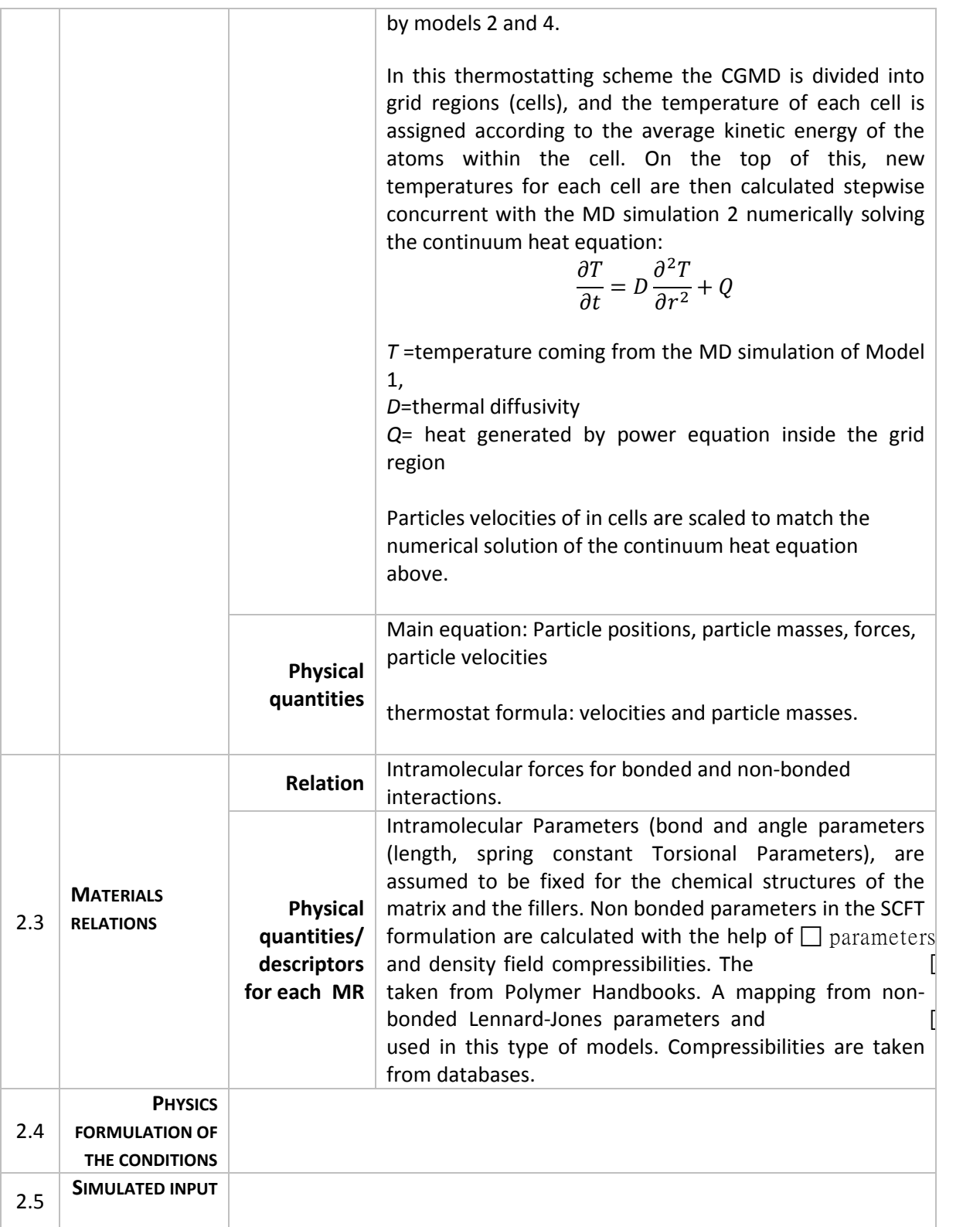

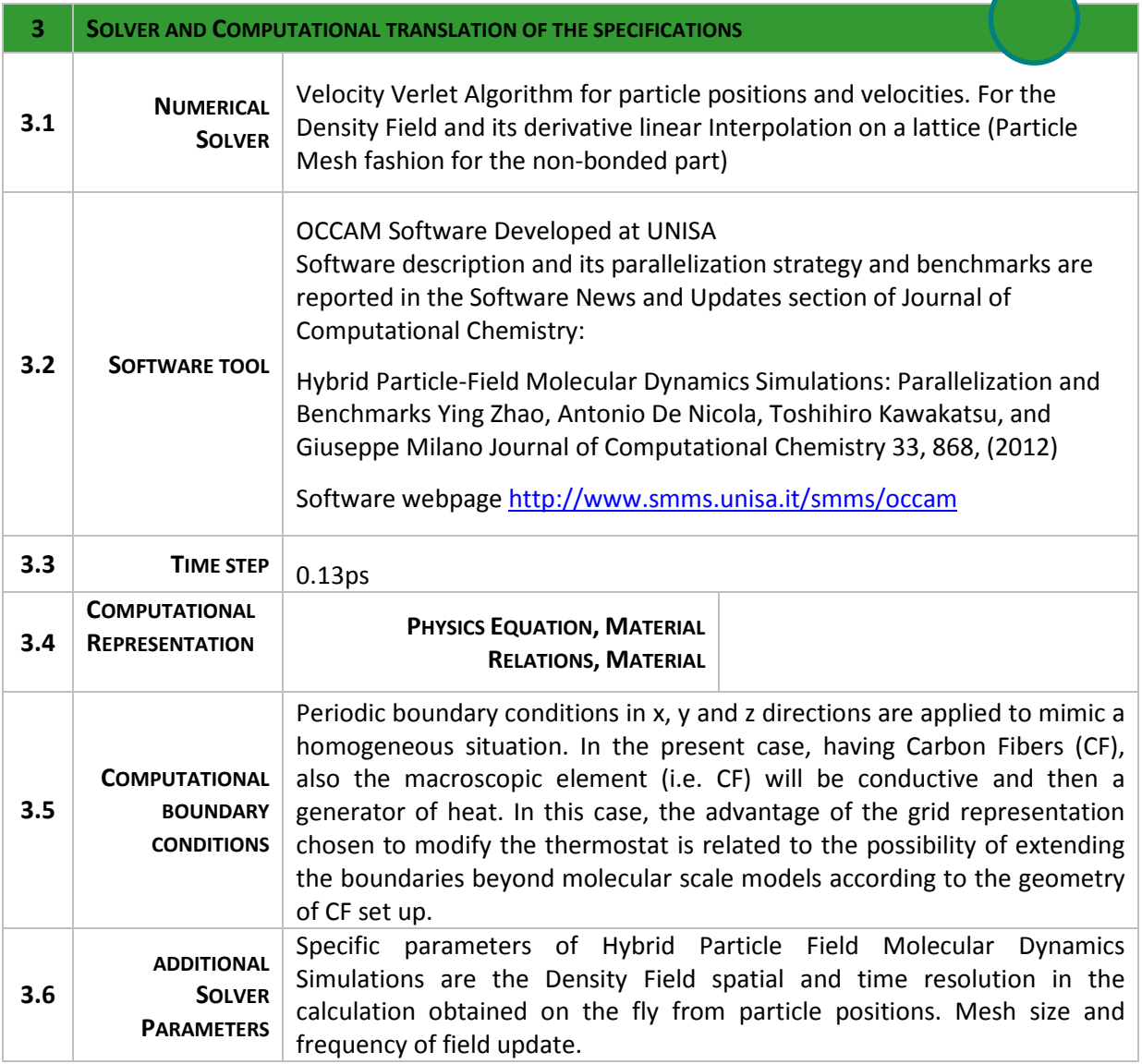

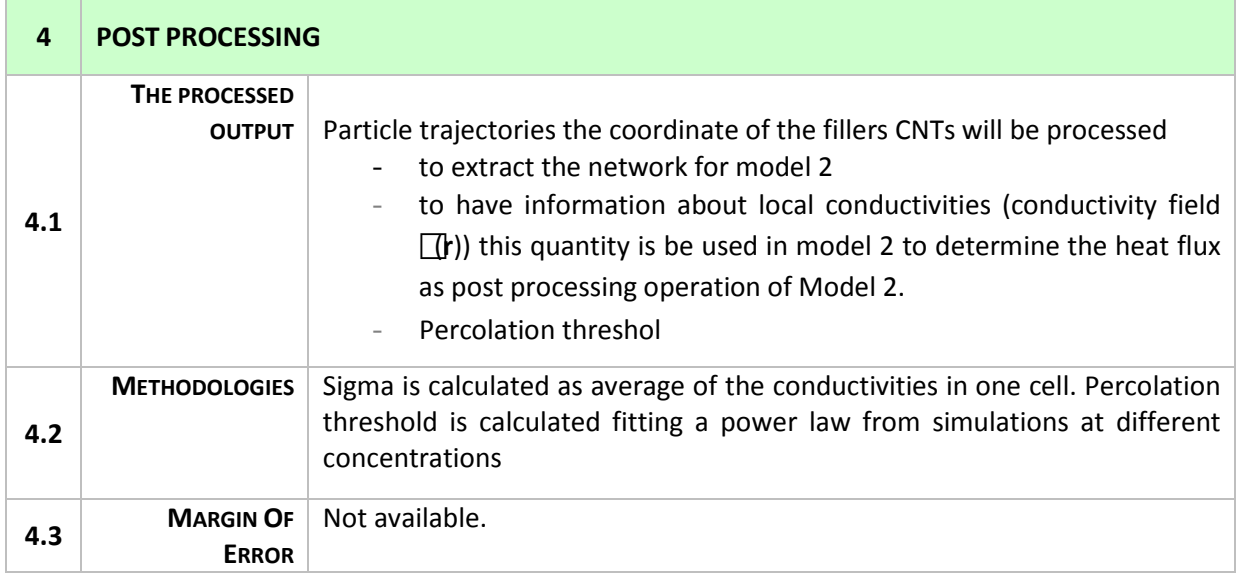

### **Simulation with MODEL 2– Resistance Model**

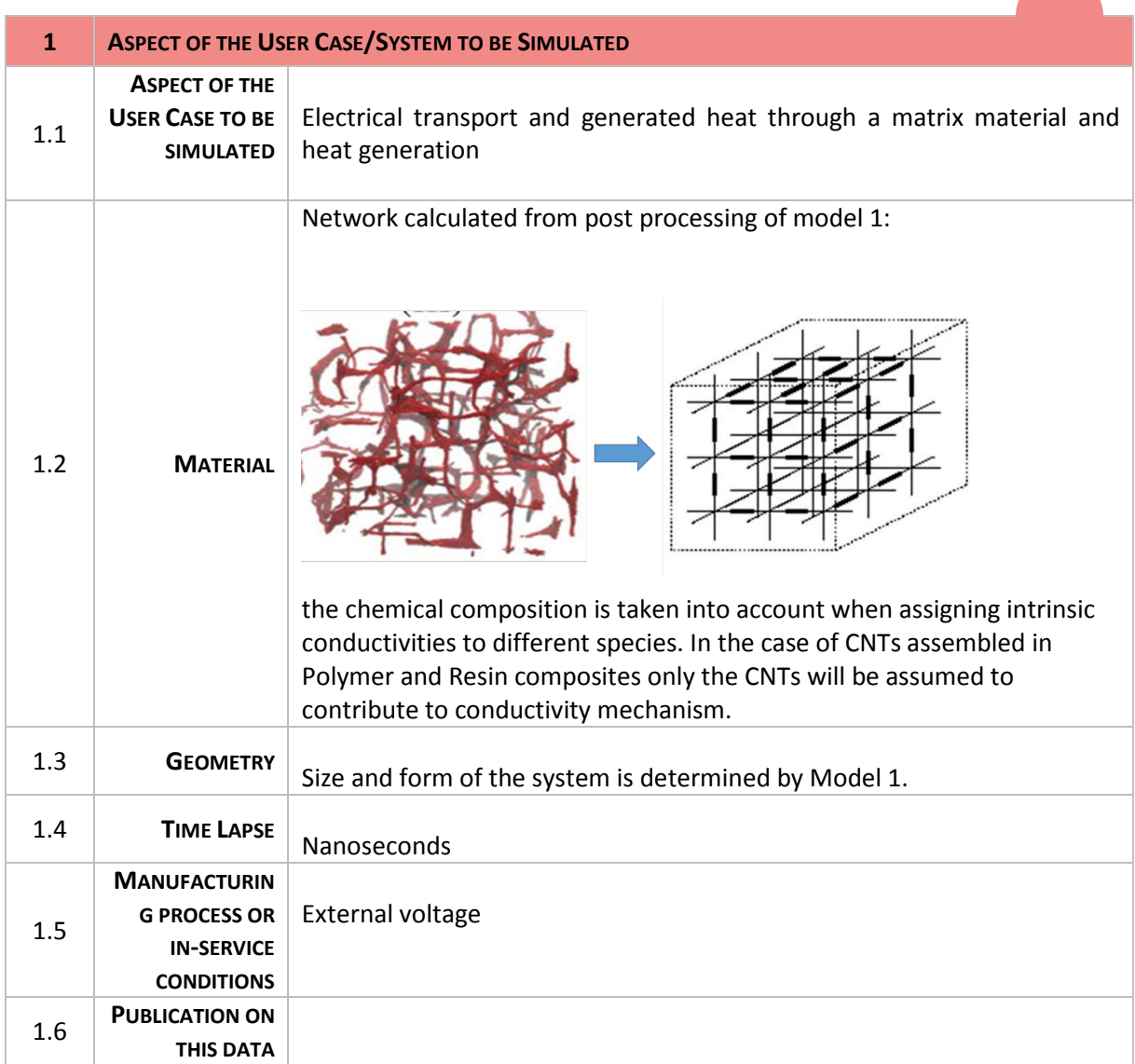

Æ

**STATISTICS** 

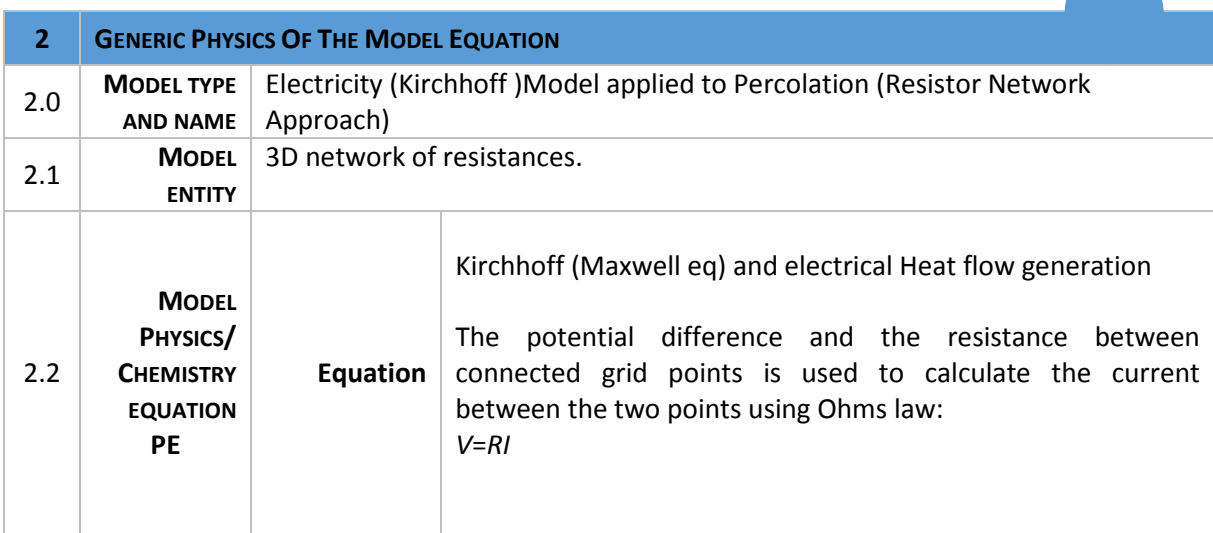

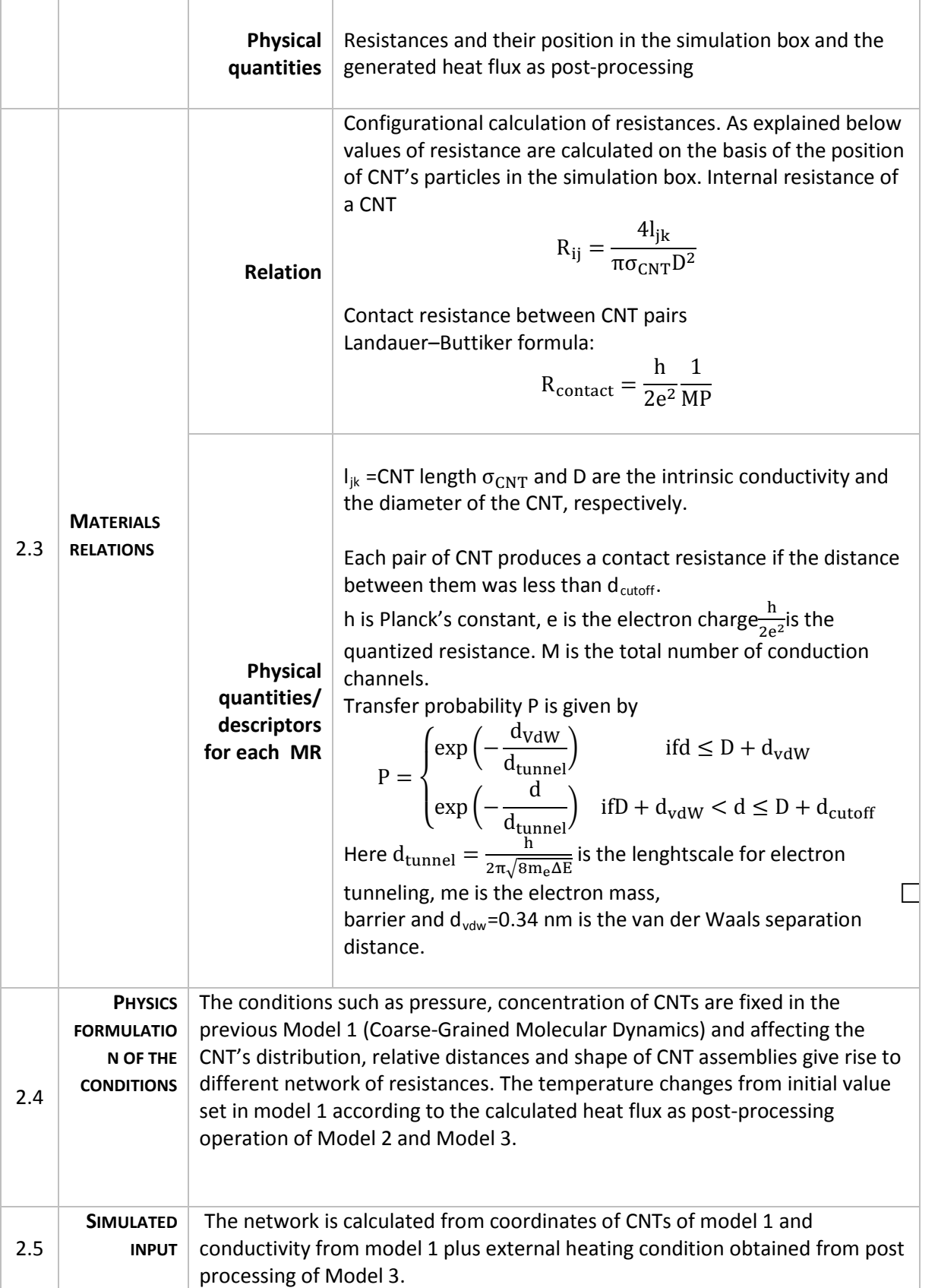

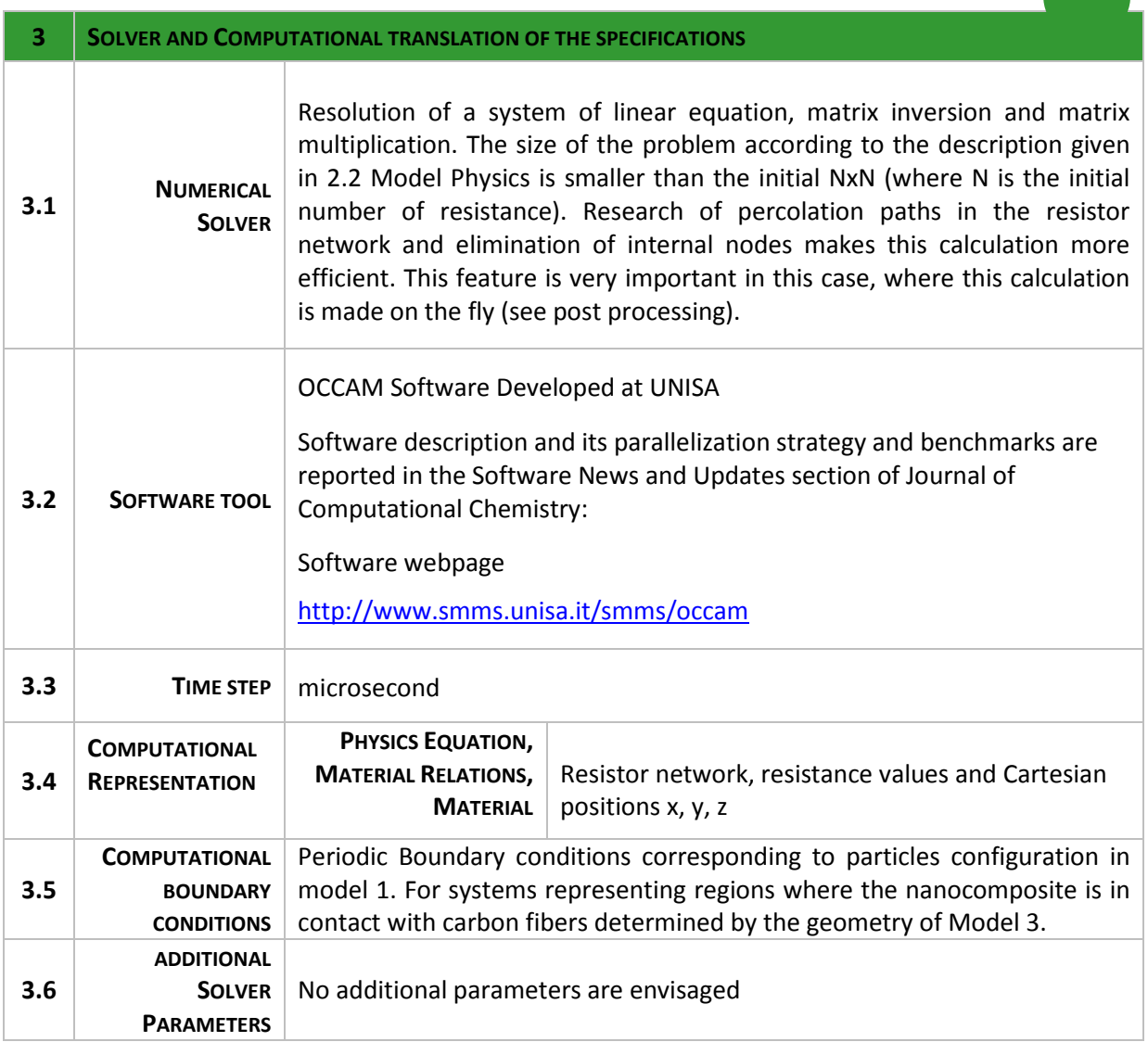

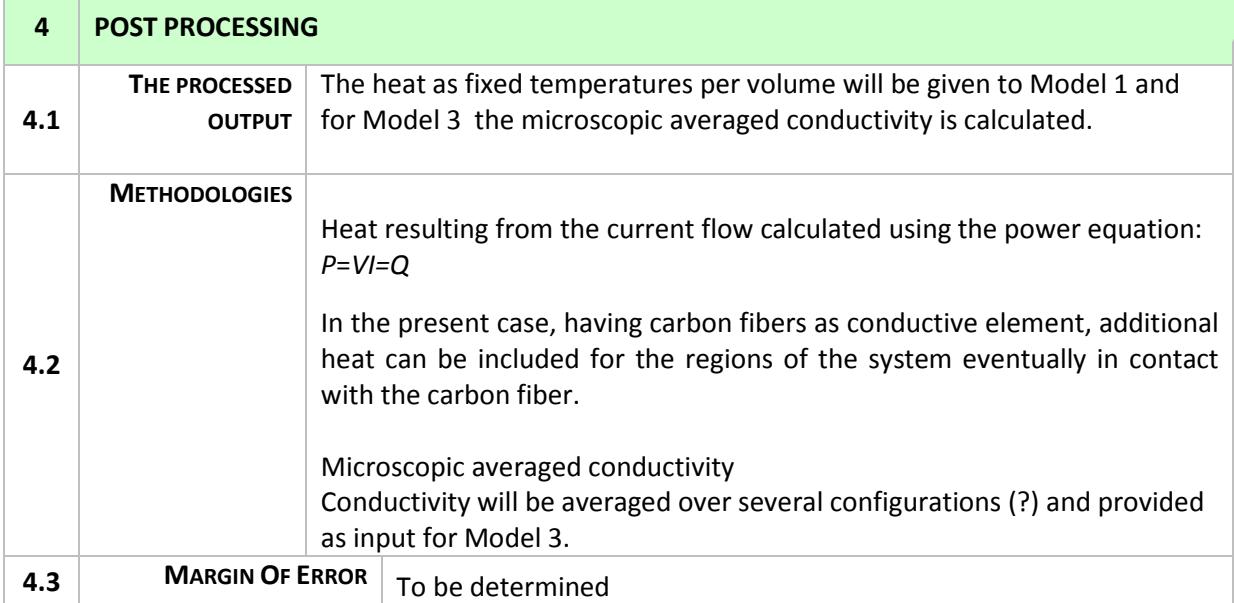

П

### **Simulation with MODEL 3– Thermo-Electrical model at RUC scale**

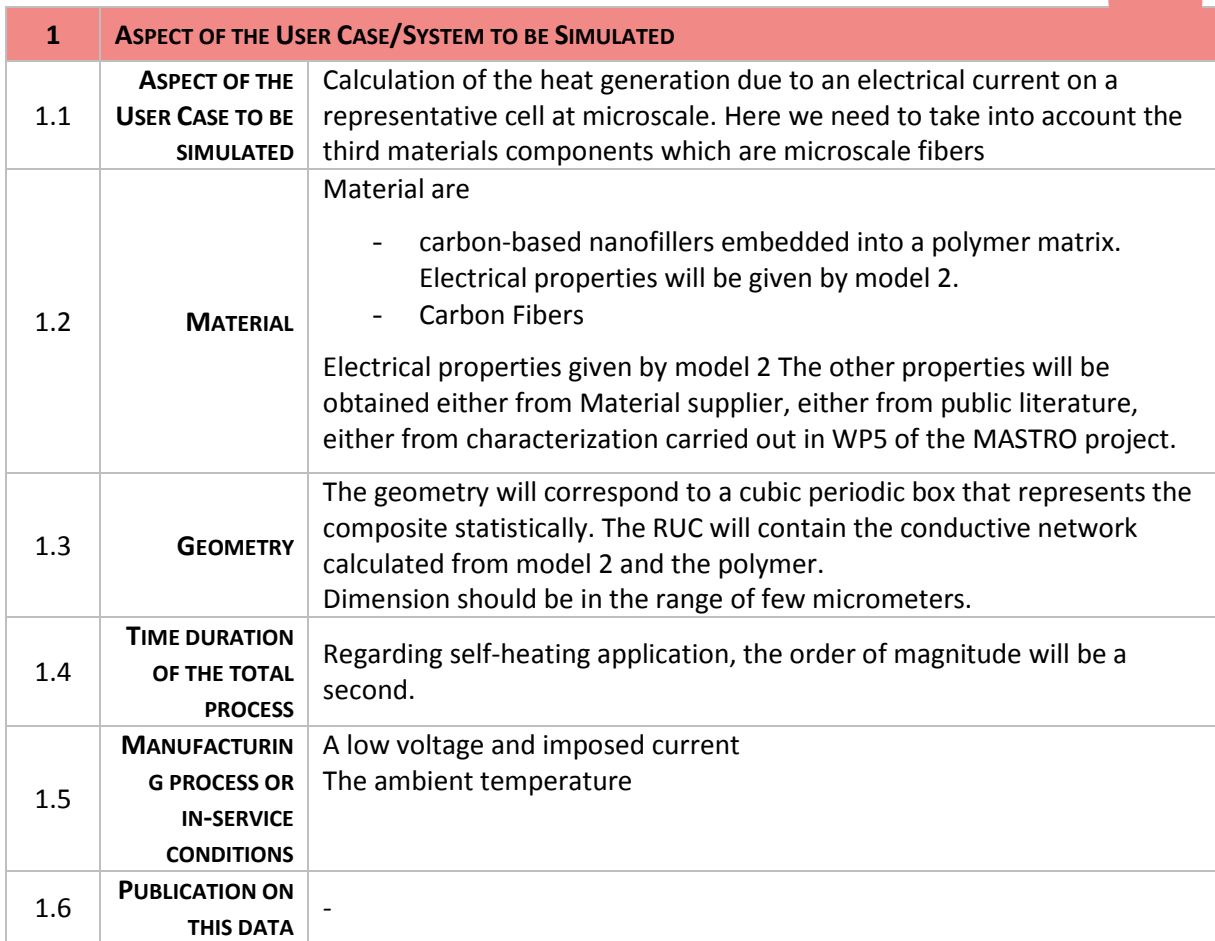

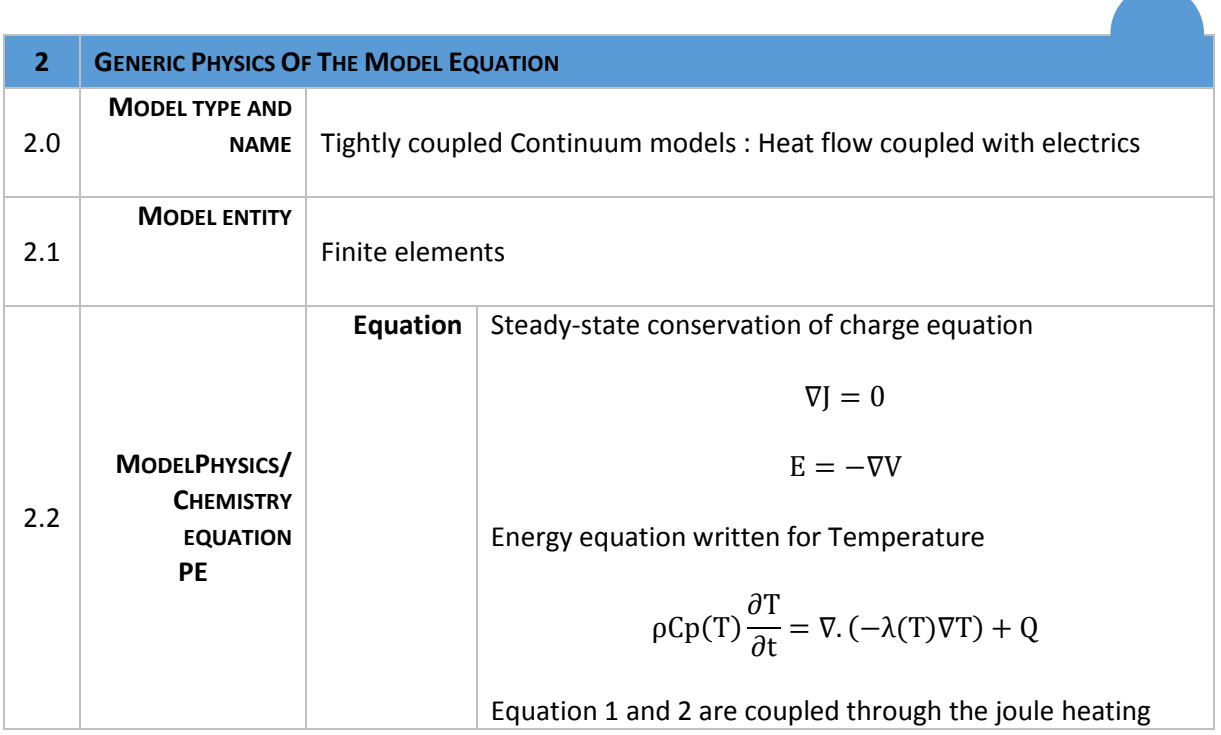

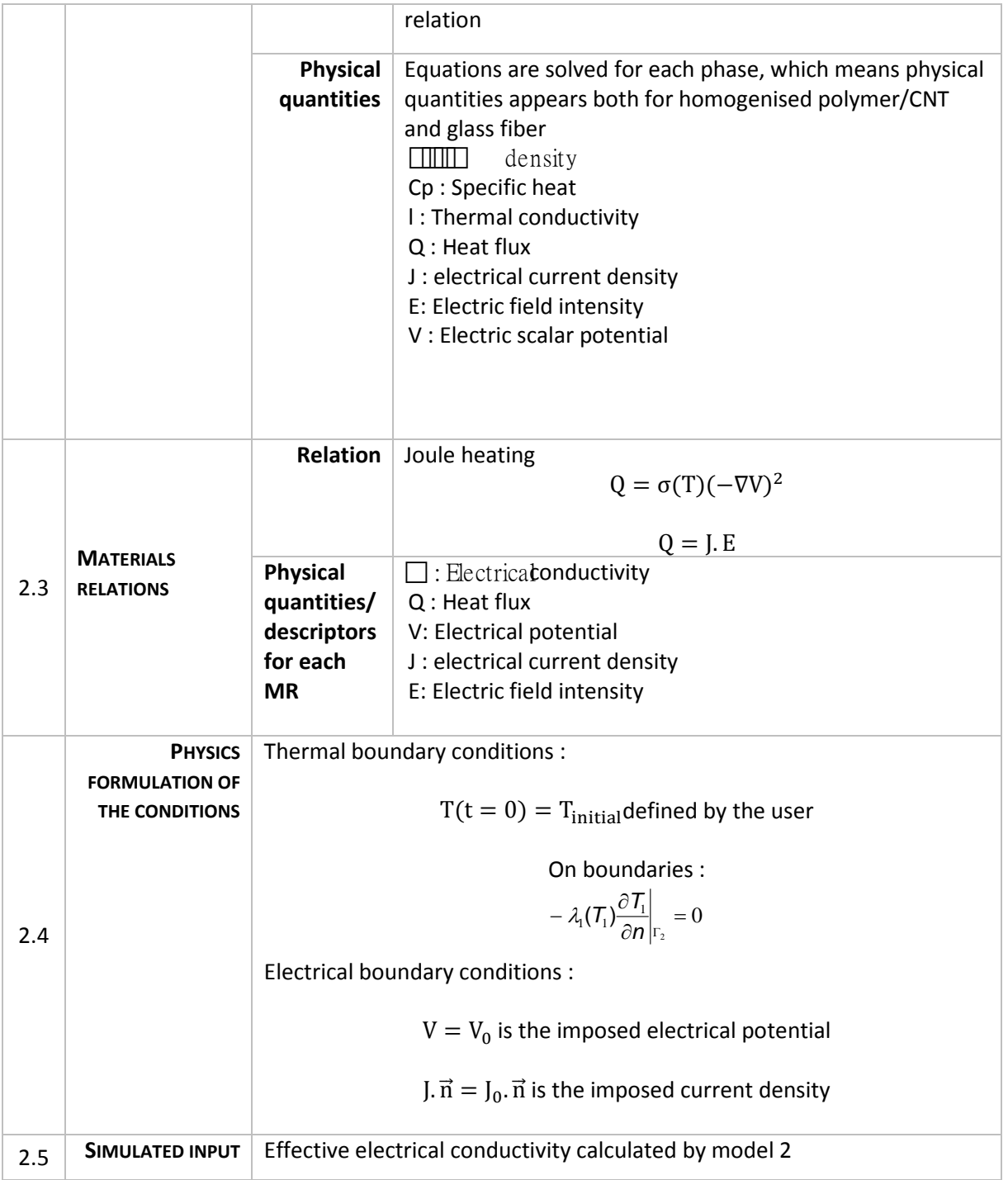

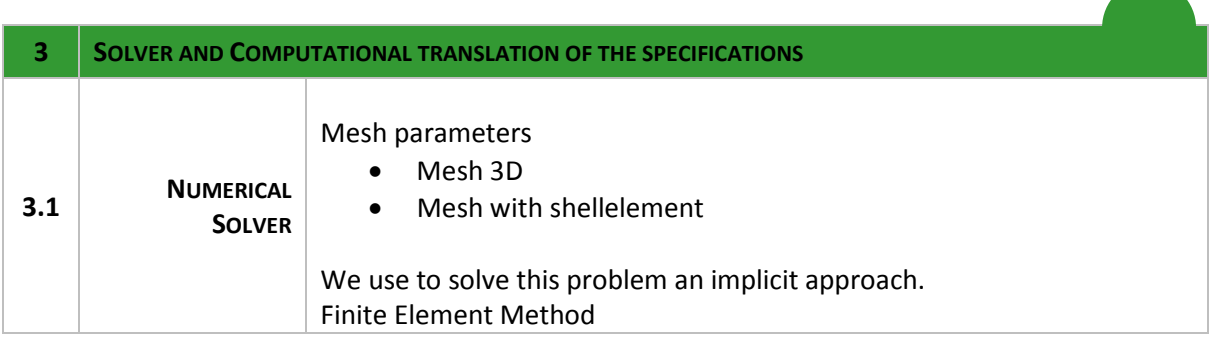

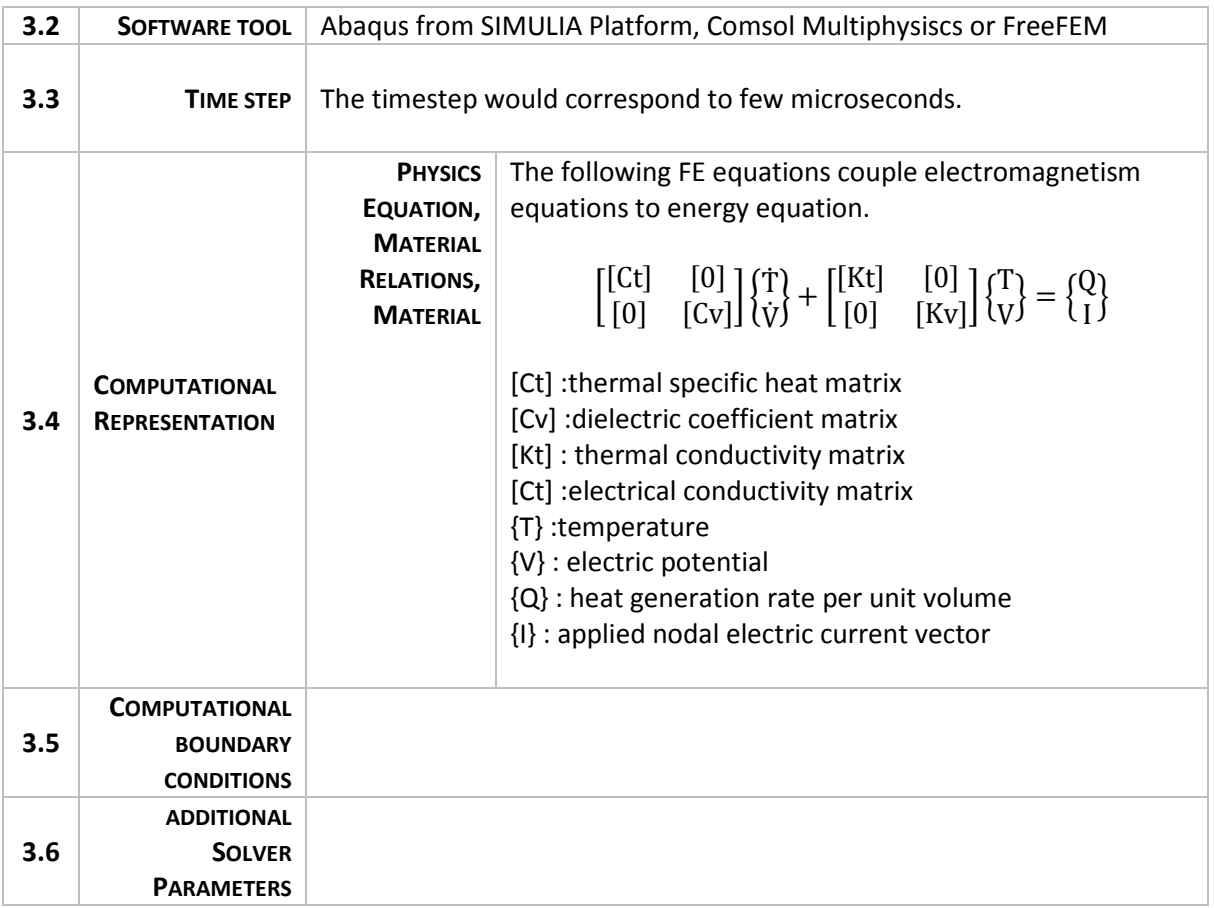

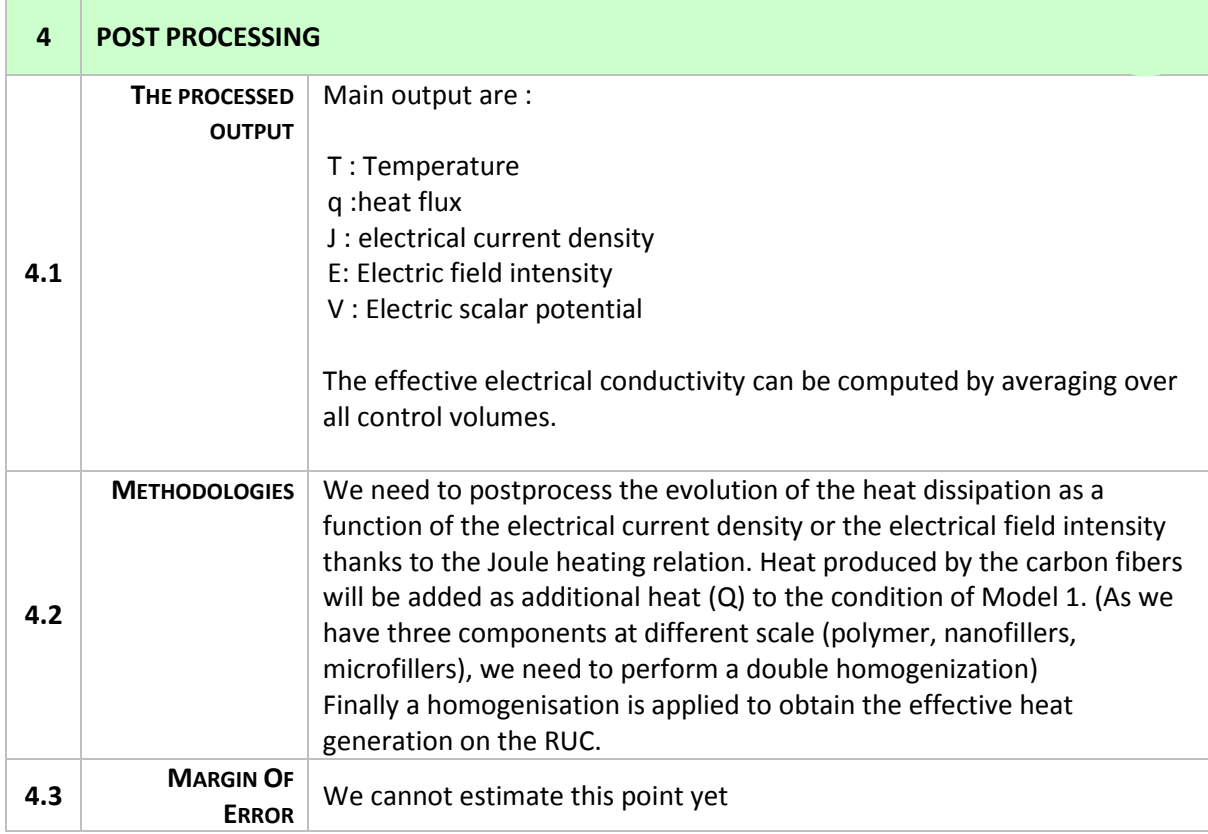

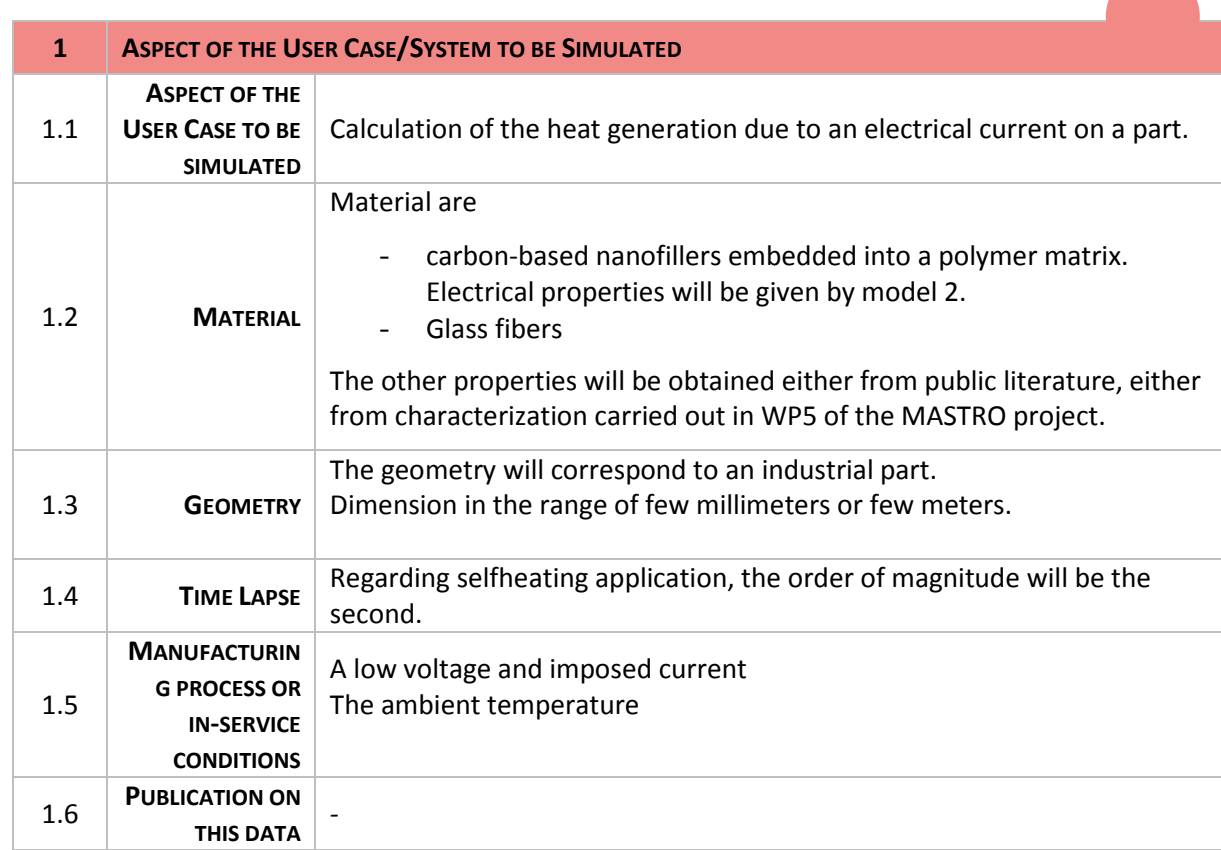

**All Development** 

#### **Simulation with MODEL 4– Thermo-Electrical model at macroscale**

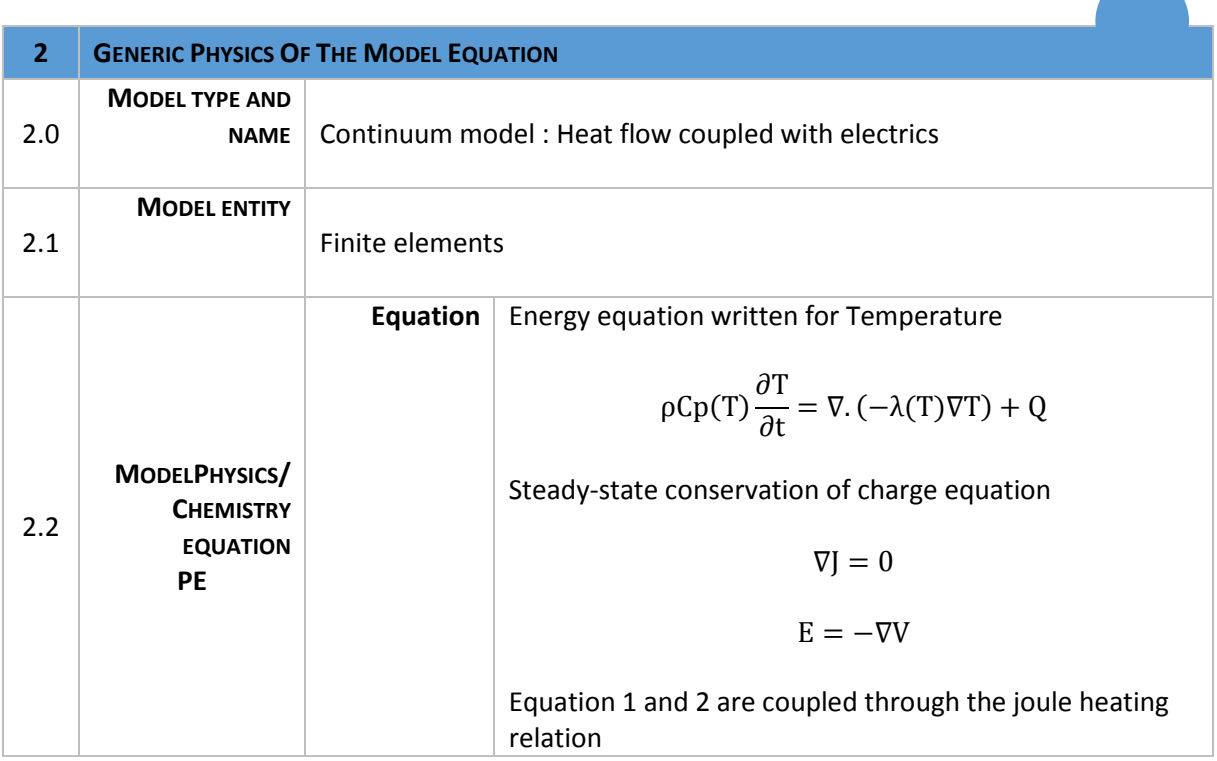

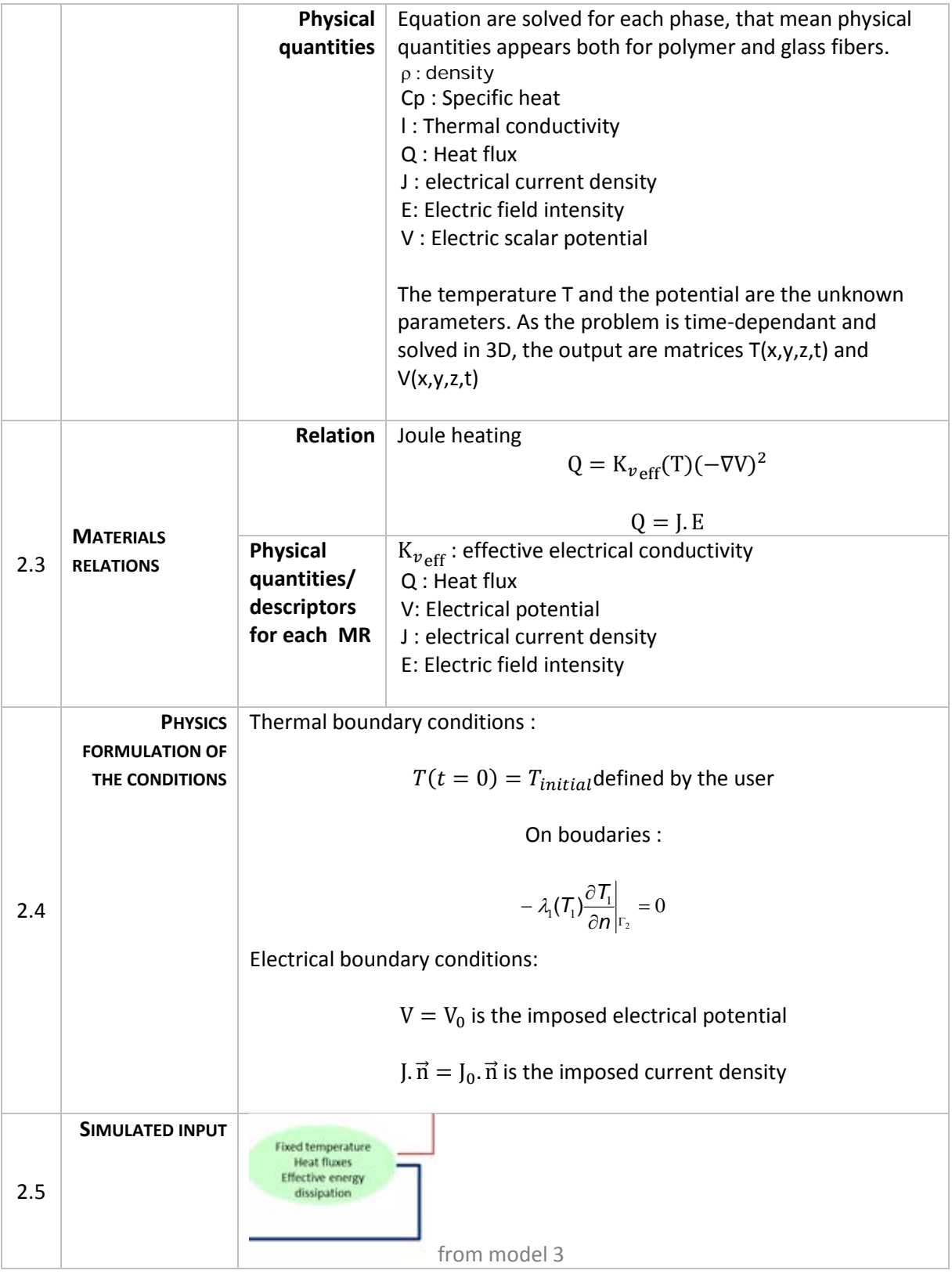

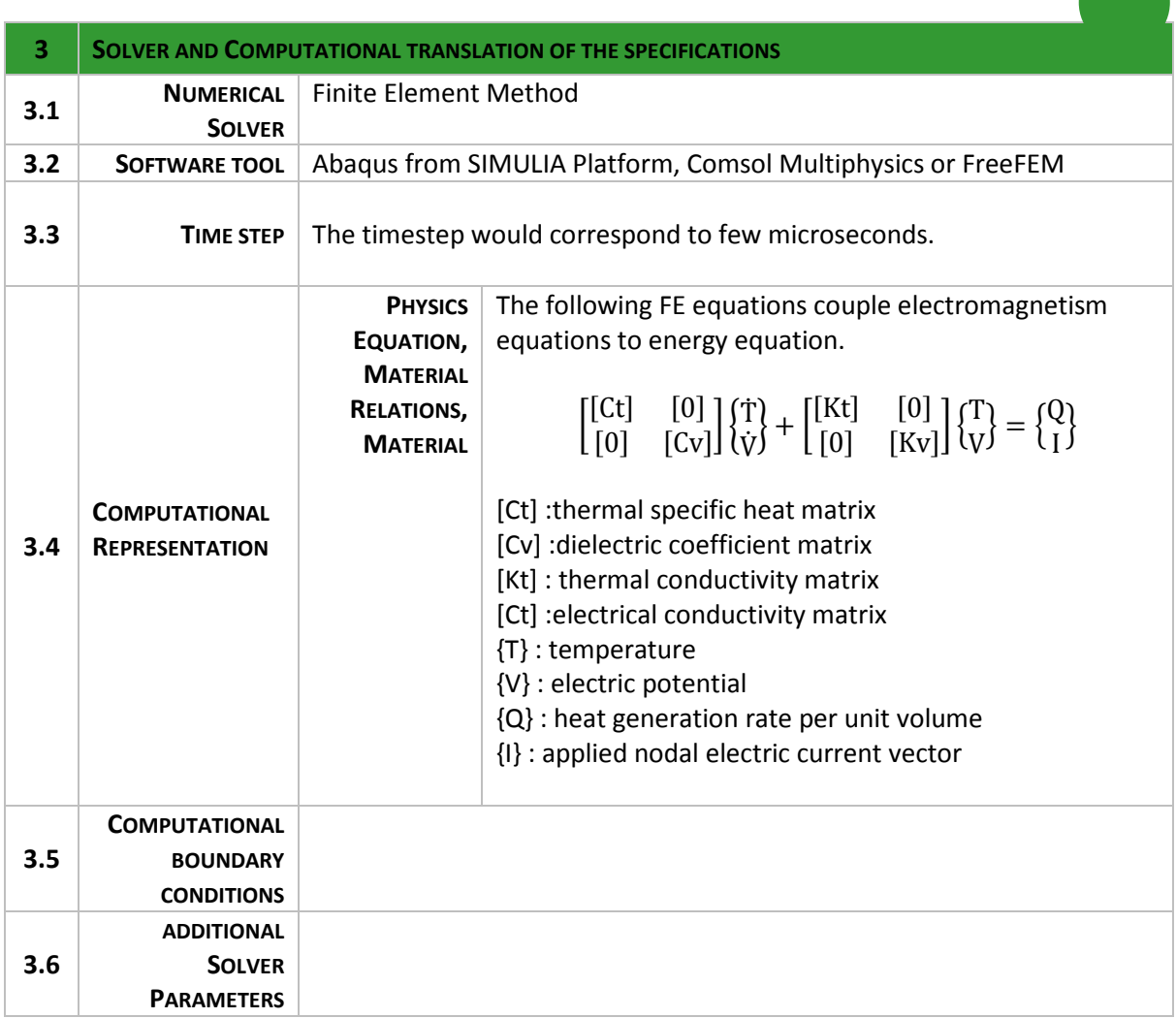

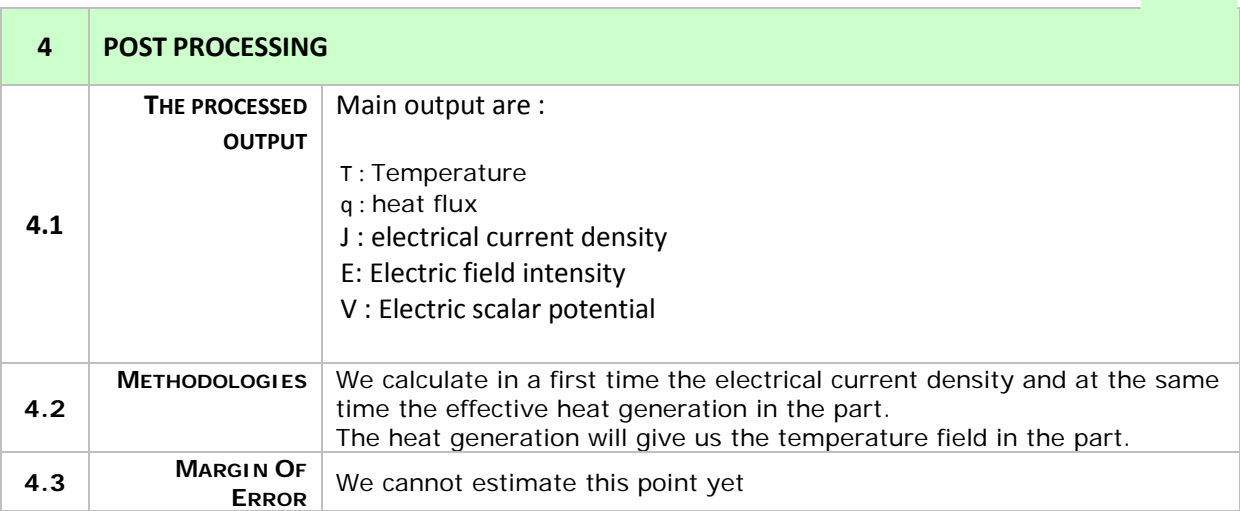